# Monte Carlo Methods for Inference

Max Turgeon

STAT 3150–Statistical Computing

- Recall the definition of a statistic and its sampling distribution
- Explain how simulations can be used for estimation and hypothesis testing
- Design and conduct a simulation study
- Over the last few weeks, we talked about generating random variables and used them to estimate integrals.
- Starting this week, we will investigate how these ideas can be used for data analysis.
	- How to use simulations to estimate population parameters.
	- How to use simulations to perform hypothesis testing.

First, recall the following definitions:

- A statistic is a function of a sample, i.e. from a sample  $X_1, \ldots, X_n$  compute an output.
	- Sample mean, sample variance, etc.
	- Histogram, empirical CDF
- An **estimator** is a statistic  $\hat{\theta}$  is a statistic used to estimate (or "approximate") a population parameter *θ*.
	- The sample mean estimates the population mean
	- The empirical CDF approximates the population CDF.
- A statistic is a random variable, because it is a function of the sample. Therefore it has a distribution: the sampling distribution.
	- $\cdot$  If  $X_1,\ldots,X_n$  are  $N(\mu,\sigma^2)$ , then the sampling distribution for the sample mean is  $N(\mu, \sigma^2/n)$
- The sampling distribution is often a function of unknown population parameters.
	- Or even the type of distribution may be unknown.
- Monte Carlo methods can be used to estimate the sampling distribution and derive quantities of interest.
	- E.g. Mean Squared Error, percentiles.

# Example: 538's The Riddler i

- Refer to this post: https://fivethirtyeight.com/features/can-youparallel-park-your-car/
- The population parameter we want to estimate is *P*(Have to parallel park).
- A sample is an arrangement of four cars in six parking spots, with each arrangement equally likely.
- From a sample, we can determine if the Riddler will have to parallel park or not.
	- Our statistic *T* is binary: *Yes* or *No*.

### Example: 538's The Riddler ii

- This can be modeled using a Bernoulli distribution with parameter  $p = P(T = Yes)$ .
	- Recall, this is the sampling distribution.
- $\cdot$  To estimate p, we can simulate  $B = 1000$  samples, compute *T* for each sample, and count the proportion  $\hat{p}$  of samples for which  $T = Yes$ .
	- This is Monte Carlo integration!
- The estimate of the variance of *T* is  $\hat{p}(1-\hat{p})$ , and therefore our standard error for our estimate  $\hat{p}$  is

$$
se(\hat{p}) = \sqrt{\frac{\hat{p}(1-\hat{p})}{B}}.
$$

- Assume we have a sample of size 2 from a standard normal distribution:  $X_1, X_2$ .
- We want to estimate the expected value of their absolute difference:

$$
g(X_1, X_2) = |X_1 - X_2|.
$$

• How can we do this? Monte Carlo integration!

### Example ii

```
B < -1989norm vars1 \leftarrow rnorm(B)
norm_vars2 <- rnorm(B)
# Compute statistic
gvars <- abs(norm_vars1 - norm_vars2)
mean(gvars)
```
## [1] 1.124522

sd(gvars)/sqrt(B)

## [1] 0.01919893

Using Monte Carlo simulations, find the average Euclidean distance between two points uniformly and independently drawn from the unit square, i.e. both the x and the y coordinates for a single point are drawn from  $U(0, 1)$ .

To help you find the solution, try to answer the following questions:

- What constitutes a sample? (Is it one point? Two points?)
- What is the statistic?

### Solution i

• Recall: if we have two points  $(x_1, y_1)$  and  $(x_2, y_2)$ , their Euclidean distance is

$$
dist = \sqrt{(x_1 - x_2)^2 + (y_1 - y_2)^2}.
$$

- The answer to the questions:
	- A sample is a *pair* of points.
	- The statistic is the Euclidean distance between the two points in the sample.

• The idea is therefore to generate multiple pairs of points and compute their Euclidean distance. We get an estimate of the average distance by taking the sample mean.

### Solution iii

```
B < -5000
```

```
# Using replicate, or a for loop
dist_vec <- replicate(B, {
     point1 \leftarrow runif(2)
     point2 \leftarrow runif(2)
    dist \leftarrow sqrt(sum((point1 - point2)^2))
    return(dist)
})
```
mean(dist\_vec)

#### ## [1] 0.5167341

• If we look at a histogram of the sampling distribution, we can see that it doesn't look like a normal distribution.

hist(dist\_vec, breaks = 50)

Solution v

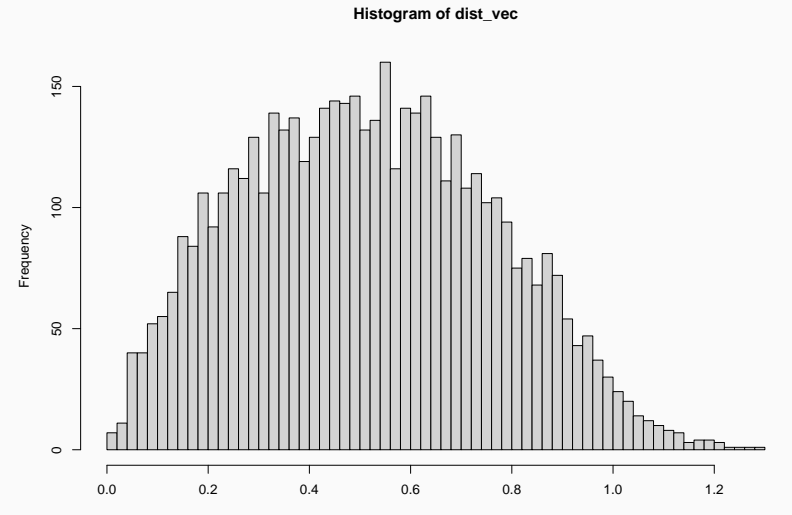

dist\_vec

## Solution vi

- However, by the Central Limit Theorem, the sample mean of the distances approximately follows a normal distribution.
- We can use this result to construct a 95% confidence interval around our estimate.

```
theta \leftarrow mean(dist vec)
se dist \leftarrow sd(dist vec)/sqrt(B)
```

```
c(theta - 1.96*se dist,
  theta + 1.96*se dist)
```

```
## [1] 0.5099299 0.5235383
```
- Be careful: There are two sampling distributions here, and you should be able to distinguish between them.
	- The sampling distribution of the distances (doesn't depend on the sample size).
	- The sampling distribution of the *sample mean* of the distances (does depend on the sample size).

### Mean squared error i

- Suppose we want to use an estimator  $\hat{\theta}$  to estimate a parameter *θ*.
- $\cdot$  Recall  $\hat{\theta}$  is a random variable with a distribution. We say the estimator  $\hat{\theta}$  is **unbiased** if its expected value is  $\theta$ :

$$
E(\hat{\theta}) = \theta.
$$

 $\cdot$  We can study the (un)biasedness of  $\hat{\theta}$  by using the **mean** squared error (MSE):

$$
MSE(\hat{\theta}) = E\left[\left(\hat{\theta} - \theta\right)^2\right].
$$

 $\cdot$  Why? The MSE is related to the variance and the bias of  $\hat{\theta}$ :

$$
MSE(\hat{\theta}) = \text{Var}(\hat{\theta}) + (E(\hat{\theta}) - \theta)^2.
$$

- $\cdot$  This relates to what is called the **variance-bias tradeoff**:
	- For a fixed MSE, lower bias implies higher variance and vice-versa.

### Example i

- The sample mean is an unbiased estimate of the population mean.
- However, it can be sensitive to outliers.

 $mean(c(1,5,2,8, 4))$ 

## [1] 4

```
mean(c(1,5,2,8, 100))
```
## [1] 23.2

## Example ii

- An estimator of the mean that is *less* sensitive to outliers is the trimmed mean.
- The idea is to remove the extreme values from the sample before taking the mean.
- More precisely: let  $X_1, \ldots, X_n$  be a random sample, and let  $k < 0.5n$  be a positive integer.
- $\cdot$  The  $k$ -th level trimmed mean is defined as:

$$
\bar{X}_{[k]} = \frac{1}{n-2k} \sum_{i=k+1}^{n-k} X_{(i)},
$$

where  $X_{(i)}$  is the  $i$ -th order statistic.

### Example iii

```
# Generate a standard normal
# sample of size 4
(norm vars \leftarrow rnorm(4))
```

```
## [1] 1.42856694 -0.05512797 -0.34324464
-0.32587459
```
# Sort it (norm\_vars <- sort(norm\_vars))

## [1] -0.34324464 -0.32587459 -0.05512797 1.42856694

### Example iv

```
# Compute 1st level trimmed mean
mean(norm \text{ vars}[c(-1, -4)])
```

```
## [1] -0.1905013
```

```
# Compare to sample mean
mean(norm_vars)
```
## [1] 0.1760799

• We can generate a sample of size  $n = 20$  and compare the MSE of the sample mean with the 1st-level trimmed mean.

### Example v

```
n < -20results <- replicate(3150, {
  norm vars <- sort(rnorm(n))
c("TM" = mean(norm vars[c(-1, -n)]),"SM" = mean(norm_vars))
})
```
#### # Bias

```
rowMeans(results) - \theta
```
### Example vi

## TM SM ## -0.001538027 -0.001478366

# MSE rowMeans((results -  $\theta$ )^2)

## TM SM ## 0.05288323 0.05160470

> • There isn't any outliers, so we get similar results for both types of means.

## Example vii

• Let's introduce outliers through a *contaminated normal* distribution:

$$
X \sim pN(0,1) + (1-p)N(0,100).
$$

- $\cdot$  In other words,  $X$  follows a mixture distribution.
	- $\cdot$  The second component,  $N(0, 100)$ , is responsible for the outliers in the sample.
- We can generate from a mixture distribution as follows:
	- Generate from a Bernoulli distribution with probability *p*.
	- $\cdot$  If  $Y = 0$ , generate from the first component  $N(0, 1)$ .
	- $\cdot$  If  $Y=1$ , generate from the second component  $N(0,100)$ .

### Example viii

 $p \le -0.9$ 

n <- 20; B <- 2209

```
results <- replicate(B, {
  sigmas \leq sample(c(1, 10), n, replace = TRUE,
                    prob = c(p, 1 - p)contnorm vars \leq rnorm(n, sd = sigmas)
  contnorm vars \leftarrow sort(contnorm vars)
  c("TM" = mean(contnorm vars[c(-1, -n)]),"SM" = mean(contnorm_vars))
})
```
### Example ix

```
# Bias
rowMeans(results) - \theta
```
## TM SM ## 0.009495568 0.003335998

#### # MSE

rowMeans((results -  $\theta$ )^2)

## TM SM ## 0.1868042 0.5267837

- As we can see, the two types of means have similar bias.
- But the trimmed mean has a lower MSE than the sample mean.
	- And therefore it has lower variance.
- Conclusion: With finite samples, we can sometimes find more efficient estimates of the mean.

 $\cdot$  In hypothesis testing, we start with a null hypothesis about our parameter *θ*:

$$
H_0: \theta = \theta_0.
$$

- We then use a test statistic to determine whether we should reject or not the null hypothesis.
	- A test statistic can also be an estimator, but more often it's a transformation thereof.
- If we know the sampling distribution of our test statistic when *H*<sub>0</sub> holds (i.e.  $\theta = \theta_0$ ), then we can compute *how likely* it is to observe some given values of a test statistic.

## Hypothesis testing ii

 $\cdot$  This gives rise to the notion of a **p-value**: if your test statistic is *T*, and the observed value (i.e. after you've plugged in your data) is *t*, then the p-value is the following conditional probability:

 $P(T > t | H_0$  hold).

- Finally, we can reject the null hypothesis if the p-value is smaller than a predetermined level of significance *α*.
- With hypothesis testing, we can make two types of error:
	- Type I error: Rejecting the null hypothesis when it holds. This is typically controlled by our decision rule (i.e. when we call a p-value significant).

### Hypothesis testing iii

- Type II error: Not rejecting the null hypothesis when it doesn't hold. All things being equal, we would prefer a test with a smaller Type II error rate.
- $\cdot$  Power is 1 minus the Type II error rate. By minimizing the latter, we increase power. All things being equal, we would prefer a test with higher power.
	- Note: Power typically increases with the sample size. The larger the sample size, the more likely we will reject the null hypothesis.

## Example i

- We can use simulations to estimate the type I error rate.
- Here's the general idea:
	- Simulate data assuming the null hypothesis holds.
	- Perform a hypothesis test on the simulated data.
	- Count the proportion of our simulations that lead to a rejection of the null hypothesis.
- Note: To estimate power, simulate data when the null hypothesis doesn't hold.
- $\cdot$  Consider two normal distributions  $N(\mu_1, \sigma_1^2)$  and  $N(\mu_2, \sigma_2^2)$ , and assume that the null hypothesis is  $H_0$ :  $\mu_1 = \mu_2$ .
- We can generate from these two distributions by using the same mean, and use a t-test to decide whether we reject  $H_0$ or not.
	- This can be done by comparing our p-value to our significance level *α*.
- Our estimate of the type I error rate would be the proportion of simulated datasets that led to a rejected t-test.
- # Number of simulations
- $B < -1000$
- # Sample size for data
- $n < -20$
- # Same mean
- $m_{11}$   $< m_{12}$   $< \theta$
- # Same variance; could also be different
- sigma1 <- sigma2 <- 1

### Example iv

```
results <- replicate(B, {
  # Generate two samples
  norm vars1 <- rnorm(n, mu1, sigma1)
  norm vars2 <- rnorm(n, mu2, sigma2)
  # Perform t-test
  output <- t.test(norm_vars1, norm_vars2)
  # alpha = 0.05return(output$p.value < 0.05)
})
```
table(results)/B

- ## results
- ## FALSE TRUE
- ## 0.954 0.046
	- Our estimate of the Type I error rate is close to our significance level  $\alpha = 0.05$ .
	- Question: To increase the accuracy, should we increase B or n?